### <<AutoCAD 2009

 $<<$ AutoCAD 2009

- 13 ISBN 9787111257424
- 10 ISBN 7111257421

出版时间:2009-3

页数:401

PDF

更多资源请访问:http://www.tushu007.com

### <<AutoCAD 2009

AutoCAD

AutoCAD2009

AutoCAD2009 100 AutoCAD2009 AutoCAD2009 AutoCAD2009 AutoCAD2009

AutoCAD

AutoCAD

 $\mathop{\rm AutoCAD}\nolimits$ 

 $100$ 

## <<AutoCAD 2009

 $\begin{array}{lll} \mathrm{AutoCAD} \; 2009 & \\ \mathrm{100} & \\ \mathrm{100} & \\ \mathrm{100} & \\ \mathrm{110} & \\ \mathrm{111} & \\ \mathrm{121} & \\ \mathrm{132} & \\ \mathrm{143} & \\ \mathrm{154} & \\ \mathrm{165} & \\ \mathrm{176} & \\ \mathrm{188} & \\ \mathrm{198} & \\ \mathrm{199} & \\ \mathrm{199} & \\ \mathrm{199} & \\ \mathrm{199} & \\ \mathrm{199} & \\ \mathrm{199} & \\ \mathrm{199} & \\ \mathrm{199} & \\ \mathrm{199} &$ 

AutoCAD 2009

 $AVI$ 

本书可以作为大中专院校CAD课程的配套练习教材,也可以作为初学者的自学练习辅导用书,同

# <<AutoCAD 2009

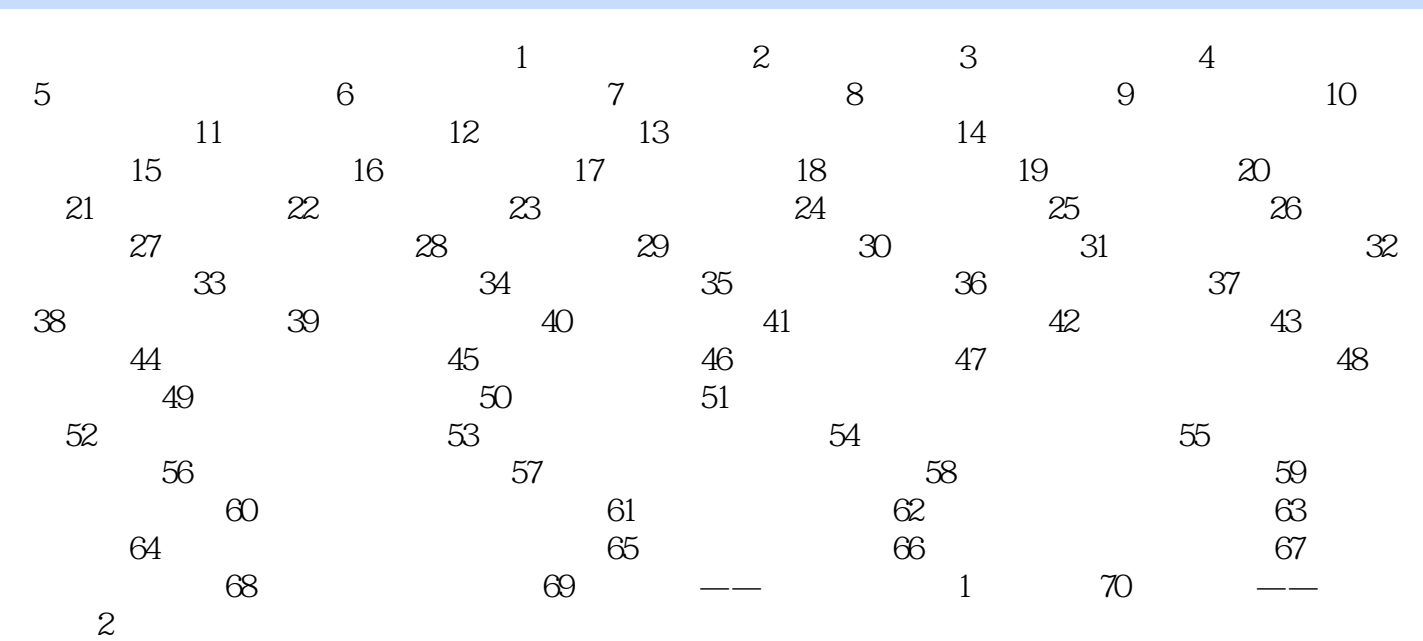

## <<AutoCAD 2009

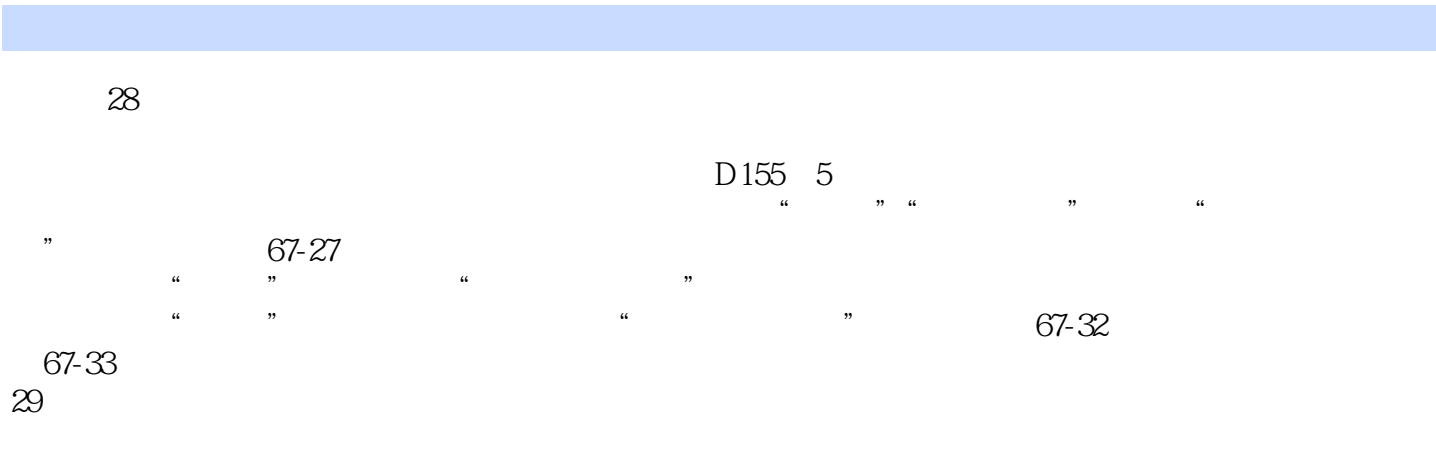

AutoCAD

# <<AutoCAD 2009

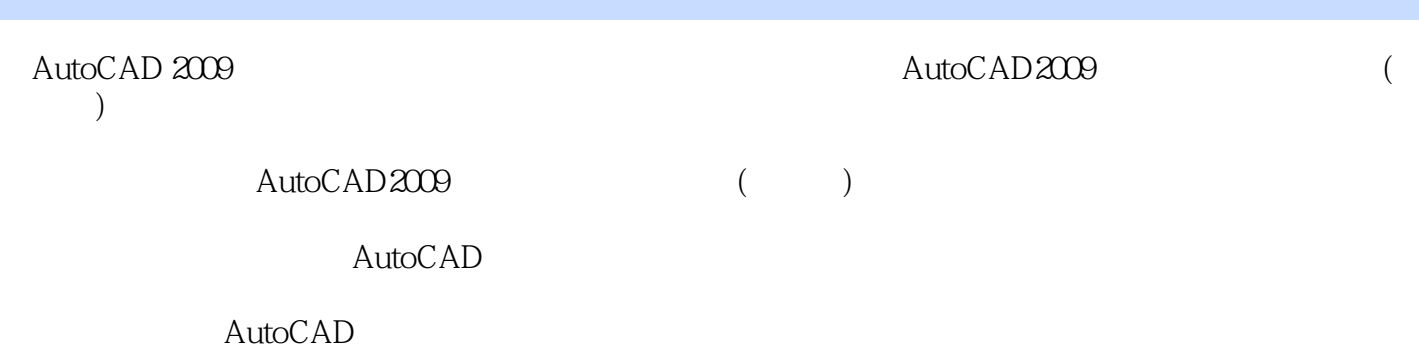

 $\rm AutoCAD$ 

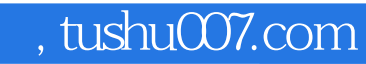

# <<AutoCAD 2009

本站所提供下载的PDF图书仅提供预览和简介,请支持正版图书。

更多资源请访问:http://www.tushu007.com